## WIRTH\_Bone marrow

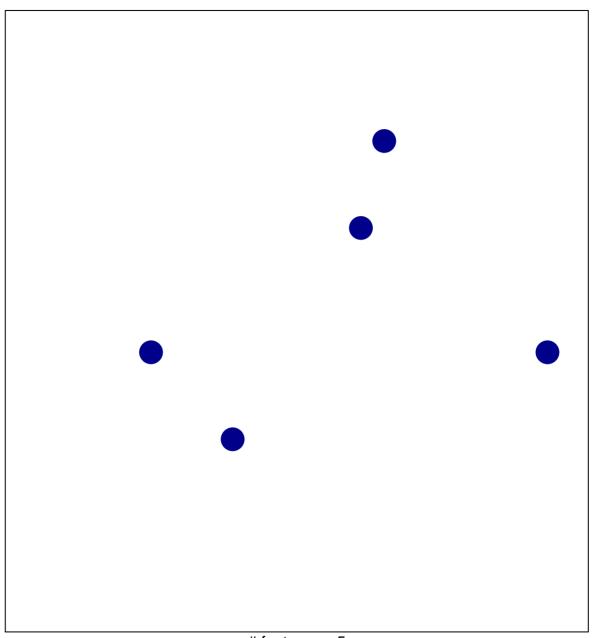

# features = 5 chi-square p = 0.83

## **WIRTH\_Bone** marrow

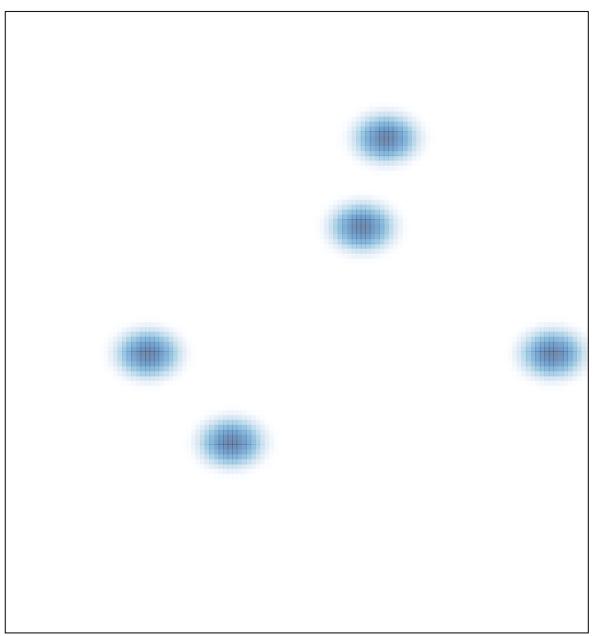